## Package Video Tutorials Mrr (wordpress Facebook Twitter Mark

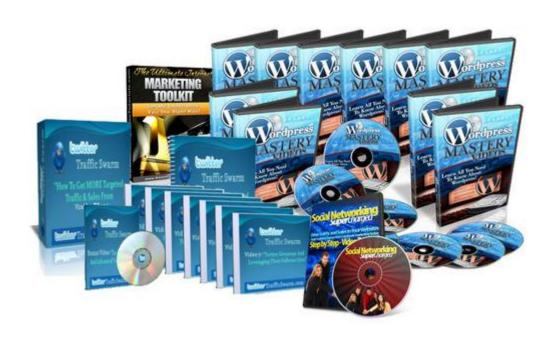

## **DOWNLOAD HERE**

Package Video Tutorials MRR (WORDPRESS FACEBOOK TWITTER MARKETING) #1 SOCIAL NETWORK SUPERCHARGED (24 VIDEOS) #2 THE ULTIMATE MARKETING TOOLKIT (STEP BY STEP VIDEO TUTORIALS: 31 VIDEOS & EXTRA BONUSSES)) #3 TWITTER TRAFFIC SWARM (7 VIDEOS & EXTRA BONUSSES) #4 WORDPRESS MASTERY VIDEOS (30 STEP BY STEP VIDEO TUTORIALS & 4 BONUSVIDEOS) #1 SOCIAL NETWORK SUPERCHARGED (24 VIDEOS) This product will take you by the hand and show you step-by-step everything you need to know about setting up and mastering Facebook marketing so you can start generating traffic and making money. Its really that simple. Introducing Social Networking Supercharged: The Video Series Video #1: What is Facebook? Video #2: Why You Need to Be Using Facebook NOW! Video #3: Facebook for Individuals Video #4: Facebook for Businesses Video #5: Signing Up for Facebook Video #6: Ways to Market on Facebook Video #7: Customizing Your Profile Video #8: Understanding Your Facebook Wall Video #9: The Power of the Newsfeed Video #10: Finding and Adding Friends Video #11: Fan Pages VS Groups Video #12: Finding and Joining Groups Video #13: Creating a Group Video #14: Growing Your Group Video #15: What are Fan Pages? Video #16: Creating a Fan Page Video #17: Building Your Fan Page Video #18:

Networking Tips Video #19: Promoting Facebook on Your Website Video #20: Finding Things to Promote Video #21: Using Applications on Facebook Video #22: Creating Your Own Applications on Facebook Video #23: Creating a Facebook Plan of Action Video #24: Conclusion #2 THE ULTIMATE MARKETING TOOLKIT (STEP BY STEP VIDEO TUTORIALS: 31 VIDEOS) Are You Desperately Trying To Make Money Online? Only to be lost, not even knowing where to start!?!? I will take you by the hand and show you from the very beginning, the core skills that you need to have so you can start generating traffic and making money. Its really that simple. This Video Series Features: A Collection of 31 Professionally Recorded Videos-This complete video series will teach you everything you need to know about getting started with internet and affiliate marketing online. Why You Should Do Affiliate Marketing- Before you take one step further, I want you to understand the advantages of internet marketing, so you can best take advantage of them. The Best Internet Marketing Methods- There are tons of ways to be successful online, in this section of my toolkit, I will give you a rundown of the six most popular (and profitable) methods. How to Find and Register a Domain Name If you are going to do online marketing, you will need a domain name. I will show you how to pick a great one, and you will get to watch me over my shoulder as I register one. How to Setup a Hosting Account- In order to have a true prescence online, you will need to have a website, which of course needs a hosting account. In this section of my toolkit, I will teach you what you need to know to setup and run your very own hosting account. How to FTP-Inevitably you will need to be able to upload files to your website, I will show you how. How to Edit Your HTML Files with a Fantastic Free Editor- I will show you a HTML (web page) editor that I use that doesnt cost anything! How to Create Your Very Own Web Pages- I will show you how to start building basic HTML web pages, including how to create hyperlinks, insert images, and more. How to Use Meta Tags Effectively- I will show you how to use meta tags to tell the search engines exactly how important your web pages are. How to Develop a Marketing Mindset- I will show you how to develop a profitable marketing mindset. This is a section you absolutely do not want to miss! How to Avoid the Newbie Pitfalls-Dont make the same mistakes many newbies do, I will share the most common mis-steps beginning marketers make. And much more! The Ultimate Internet Marketing Toolkit will show you how to get started in the mysterious world of internet marketing FAST ACTION BONUS: Bonus #1 Ultimate Internet Marketing Toolkit Guide Value \$27 This 23 page book is jam-packed with tons of great information on how to get started with internet marketing. It supplements the videos. Bonus #2 Over 50 Clean Landing

Page Templates with PLR Value \$47 These templates are perfect for people starting out. You can just modify them (using the skills you learn in this video series) and start promoting your own products! #3 TWITTER TRAFFIC SWARM (7 VIDEOS) How I Get More Traffic From This Newly-Tapped (And FREE) Source Than Most Big Spenders Blow-Through In Their Paid Accounts! Best of all, this is targeted traffic, the kind that turns into S-A-L-E-S! Better get a piece of yours before this Wild West rail moves on for good I Dont Want Just More Twitter Followers. I Want MORE SALES! If youre just looking to gain more followers on Twitter, youll get that here, but you wont be pleased with the results. Ill wager youll do a LOT better with the targeted traffic and SALES that these followers will bring you. But you need to know how to get the right people to follow you. And thats just part of what I want to show you. In fact, here are the videos Ive created for you: Video 1: Your Twitter AccountAnd Other Twitter Apps You Should Know About (And why you shouldnt follow another person until you see this video!) Video 2: The First Piece Of The PuzzleEntice Potential Followers & Turn Them Viral Video 3: How & What To Tweet To Get Maximum Followers And Targeted Traffic Video 4: How To Build Targeted Followers FAST - Part 1 Video 5: How To Build Targeted Followers FAST - Part 2 Video 6: Setting Up Your Landing Site For Maximum Leverage Video 7: Twitter Giveaways And Leveraging Their Follower Lists These videos show the EXACT steps Ive done in the last 3 weeks to get massive targeted traffic to my blog, and more importantly, sales! Not only that, Ive created a special bonus video that gives you a lot more: Tools that help you create turnkey background images for your profile, including the one I used for my own Some rather devious ways to get your tweets to stand out from everyone elsesso they notice YOUR message, and more importantly, ACT on it! How to ethically hijack the followers of anyone you choose (Its not as bad as it sounds, but it is ultra-effective. Theyll even THANK you for it!) No, following the followers has nothing to do with it Cool new Twitter apps that are appearing all the timelike the one that automatically send a tweet to your computer or mobile phone whenever your website goes down! Plus much more, including some unannounced bonuses and supporting materials... Thats enough to make this offer a no-brainer. But Ive got one more trick up my sleeve! Im also going to give you a resource guide that offers even more tips and expands on some of the topics and strategies I discuss in the video series! #4 WORDPRESS MASTERY VIDEOS (30 STEP BY STEP VIDEO TUTORIALS & 4 BONUSVIDEOS) Here is how you can master Wordpress with these 30 Step by Step Tutorial Videos! With Wordpress Mastery Videos, youll receive instant access to a comprehensive set of THIRTY tutorial videos which walk you through all the

important aspects of Wordpress. You can easily refer to this set of videos whenever you face a problem of not knowing how to do something... Video 1: How to Create Subdomains and Add-on Domains in cPanel Video 2: How to Install WordPress Automatically Using cPanel Video 3: How to Install WordPress Manually Via FTP Video 4: How to Change Your Permalinks Structure Video 5: How to Create New Blog Posts Video 6: How to Create New Pages Video 7: How to Insert Images Video 8: How To Install Plugins Automatically Video 9: How to Upgrade / Delete Plugins Automatically Video 10: How to Upload & Install Plugins Manually Video 11: How to Install Themes Automatically Video 12: How to Customize Your Theme Menu Video 13: How to Upload and Install Themes Manually Video 14: How to Use Widgets in The Sidebar Video 15: How to Add and Manage Users Video 16: How to Upgrade WordPress Version Automatically Via The Dashboard Video 17: How to Inserting Audio or MP3 Files Video 18: How to Use Gravatars for Your Blog Video 19: How to Edit WordPress Theme CSS Styles Video 20: How to Add YouTube Videos to WordPress Automatically Video 21: How to Create Backups for Your WordPress Blog Video 22: How to Import Content from Blogger to WordPress Video 23: How to Add Google Analytics to Wordpress Video 24: How to Place a Banner In the Sidebar Video 25: How to Place an Adsense Ad In Your Blog Post Video 26: How to Add Feedburner to Your Wordpress Blog Video 27: How to Install and Use the All-In-One SEO Plugin Video 28: How to Install and Use A Contact Form Plugin Video 29: How to Insert an Aweber Form In The Sidebar Video 30: How to Use The Akismet Spam Plugin Bonus Videos: 1: How to upload files by ftp 2: How to setup nameserver for your domains 3: How to choose & register a web hosting provider 4: How to register a domain name

## DOWNLOAD HERE

Similar manuals: